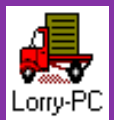

## **Sistema LorryPC**

- Los sistemas de pesaje de camiones son de gran utilidad ya que gestionan sin ningún tipo de error los materiales que entran y salen de cualquier recinto.

 $\blacktriangleright$  Además este sistema es muy sencillo de utilizar ya que está desarrollado bajo WINDOWS  $^{\mathsf{m}}$ .

## **Este sistema de Pesaje de Camiones consta de:**

- ▶ Ordenador PENTIUM<sup>™</sup>. (Opcional)
- -Impresora de 80 columnas. ( Opcional)
- > Programa de Pesaje de Camiones en entorno WINDOWS™.
- Indicador(es) de peso. (Opcional)

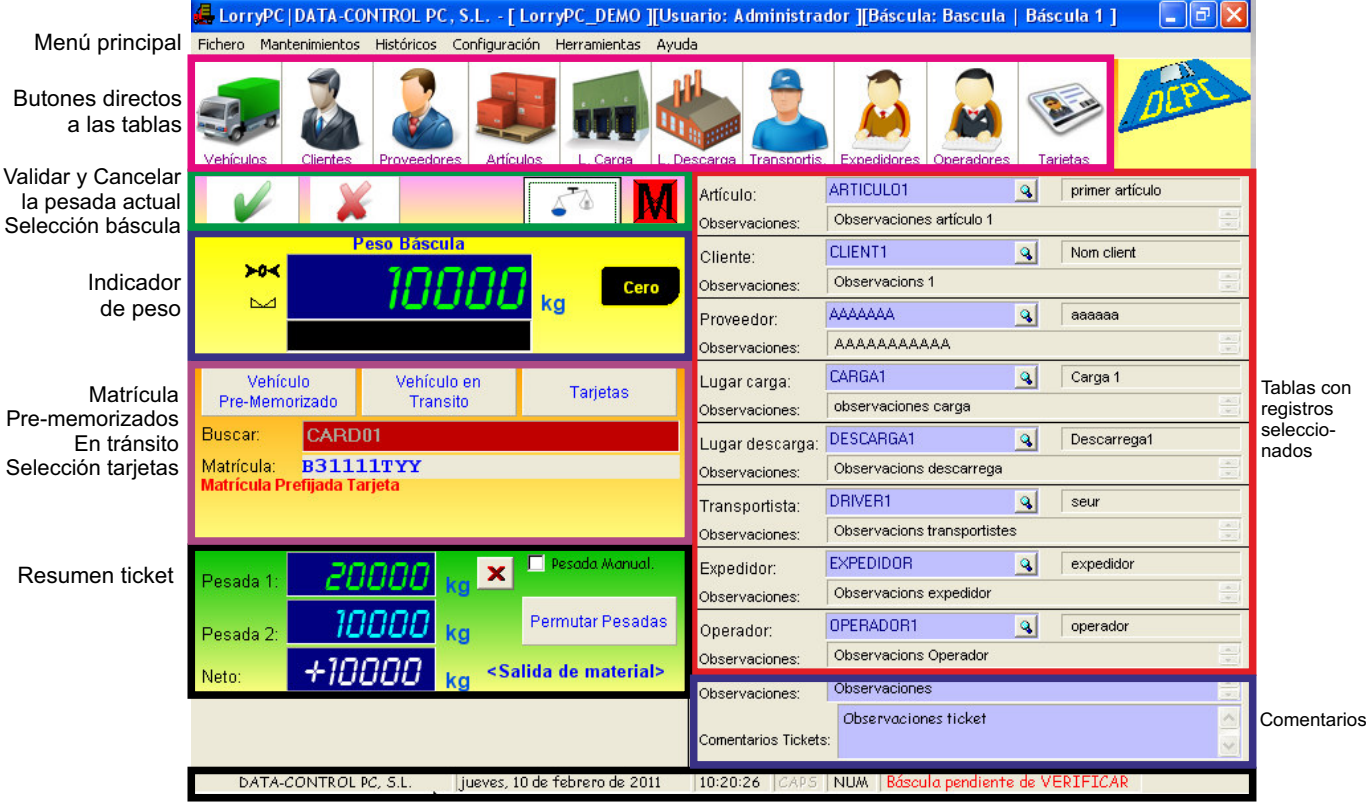

Información auxiliar

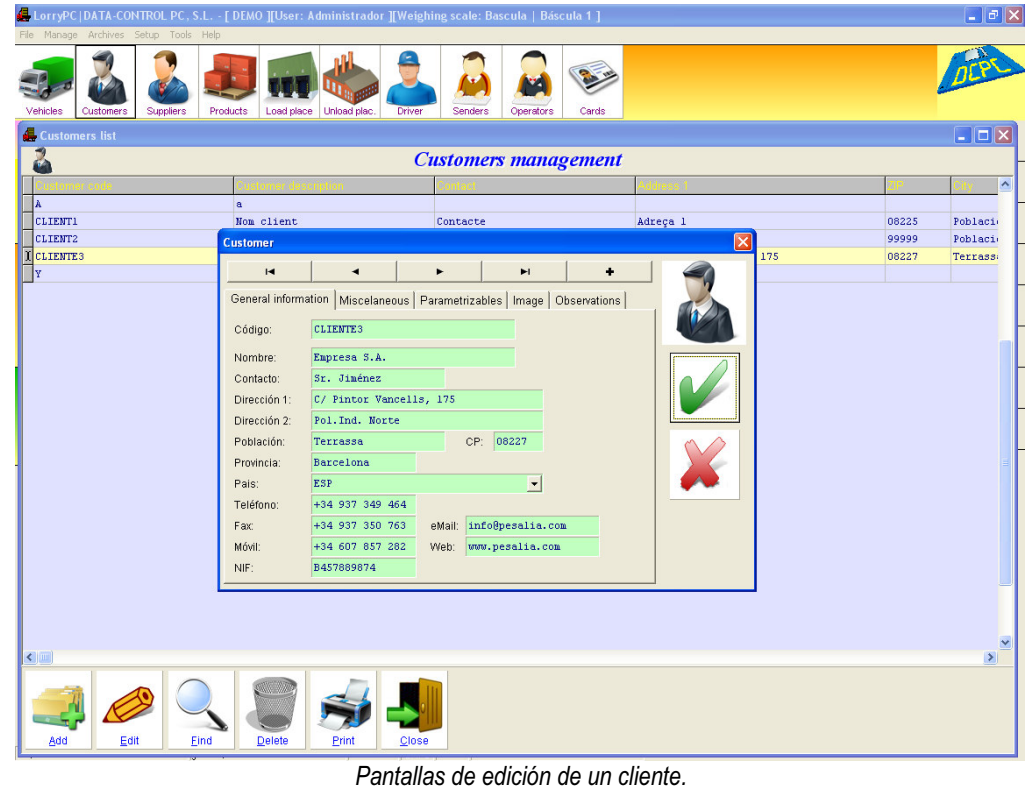

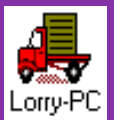

Software para PC

## **Sistema LorryPC**

## **CARACTERÍSTICAS GENERALES:**

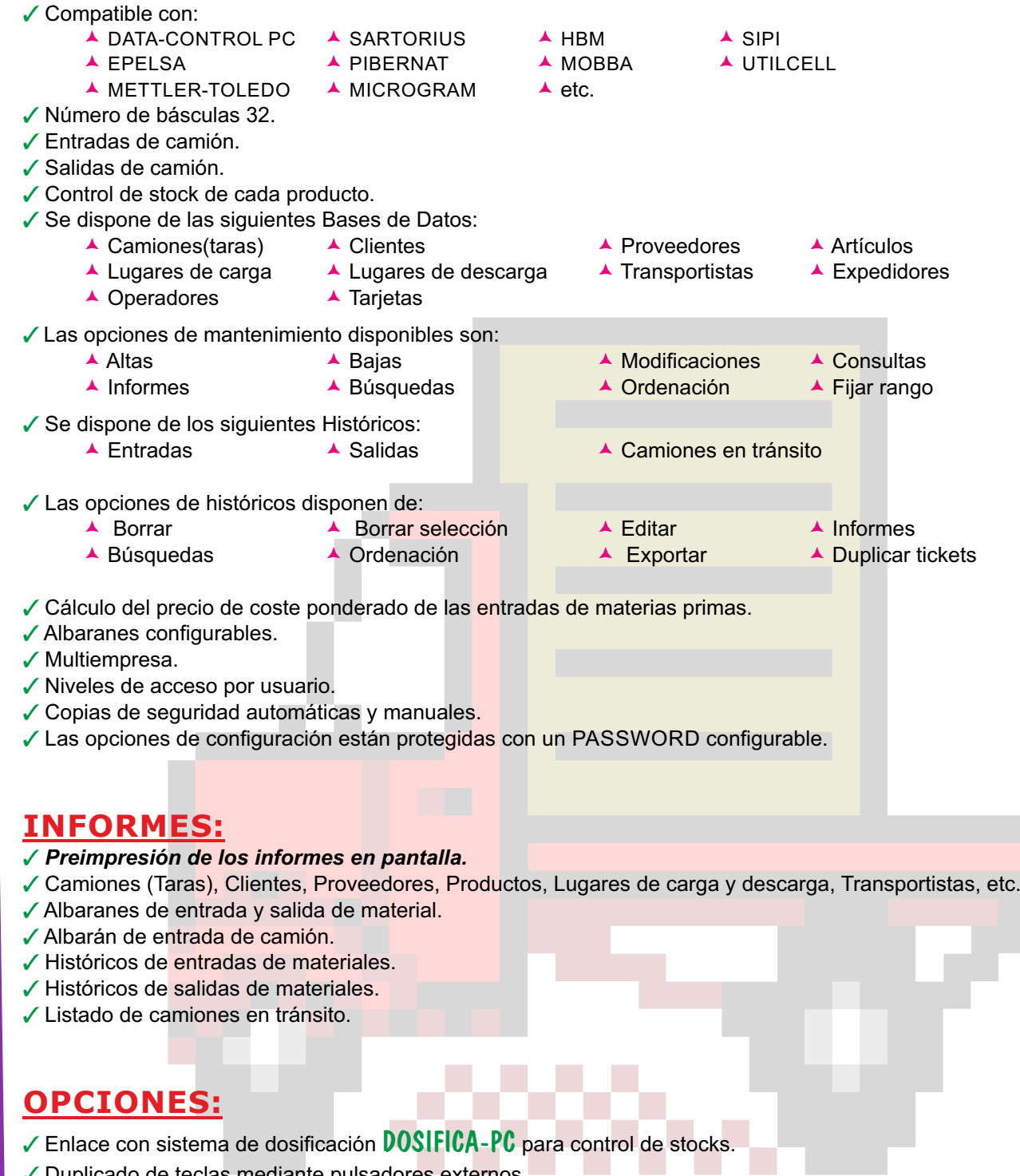

- **∕ Duplicado de teclas mediante pulsadores externos.**
- Impresión de etiquetas de código de barras mediante etiquetadora.
- Entrada de códigos a través de un lector de código de barras.
- √ Entrada de códigos a través de tarjetas TAG o banda magnética.
- Control de camiones en transito con semáforo.
- √ Comunicación vía RS232, RS485, Módem o ETHERNET con otros dispositivos.
- Enlace con otros programas.
- Bajo demanda cualquier tipo de modificación.